## 海外飛来性害虫 飛来予測システム

海外飛来性害虫 飛来予測システムとは

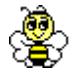

海外飛来性害虫 飛来予測システムとは、飛来予測結果の表示と飛来予測通知の 2 つの機能をもつシステムです。

国立研究開発法人日本原子力研究開発機構(原子力機構)で開発された粒子拡 散モデル GEARN や WSPEEDI II の技術を基礎とし、原子力機構と国立研究開 発法人農業・食品産業技術総合研究機構とが共同で各種昆虫の飛翔特性を追加し、 飛来のシミュレーションモデルが開発されました。このモデルを用いて得られた 海外飛来性害虫(ウンカ(トビイロウンカ、セジロウンカ)、ヒメトビウンカ及び ツマジロクサヨトウ)の飛来予測結果を 2 次元の画像として地図上に表示します。

シミュレーションモデルは、対象の害虫が中国本土や台湾の発生地域とされて いる地帯から夕方に飛び立つと仮定し、気象予報データを元に予測した向こう 2 日間の気象データを用いて、その移動速度や飛来経路を予測するものです。

対象害虫の中国本土や台湾における発生状況に関する情報はリアルタイムには 得られないため、本モデルにおいては、常に発生地域から一定数の対象害虫が飛 び立つと仮定して計算しています。このため、本モデルで飛来量の推定はできま せん。誤解の無いよう注意して利用ください。

飛来予測通知では、対象害虫の飛来が予測された場合に、利用者が予め登録し たメールアドレスに通知します。利用者は、飛来予測がでているかどうか知りた い地域を都道府県単位で指定できます。

#### 1.掲載場所

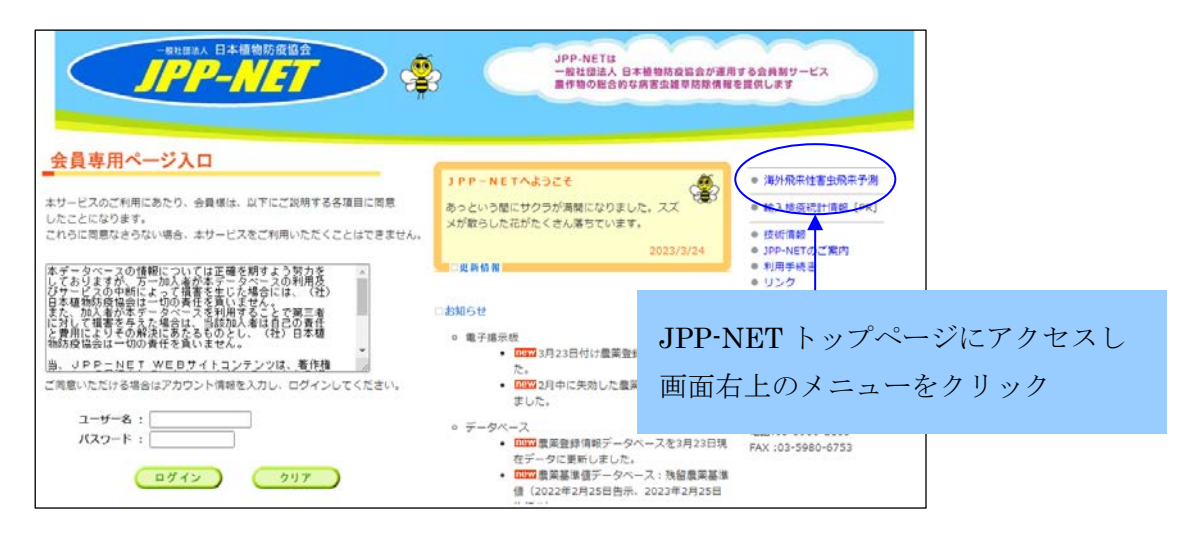

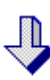

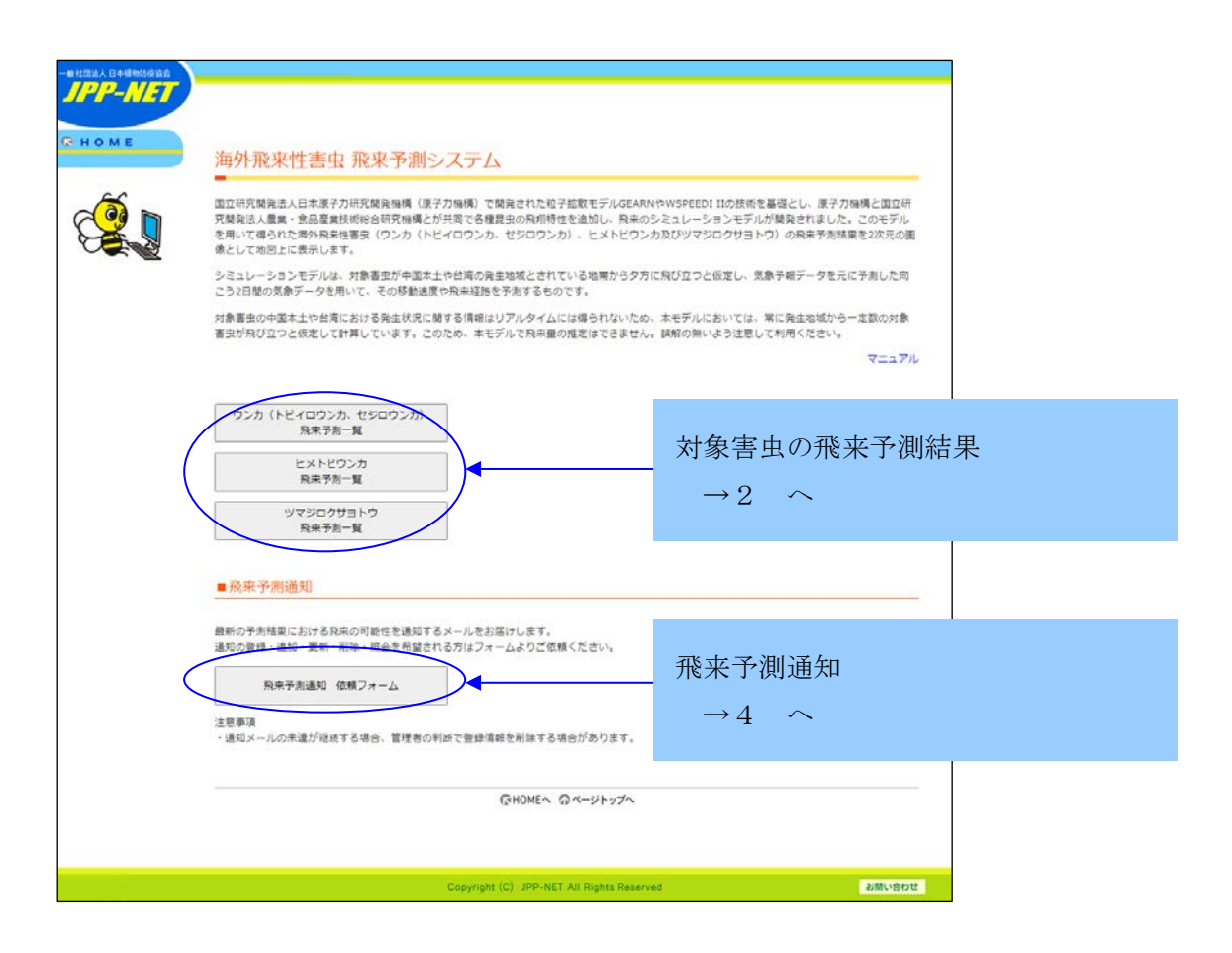

2.飛来予測結果

٩ 同じ予測結果をアニメーション GIF と PDF の 2 種類のファイルで掲載しま す。計算は以下の期間、毎日行います。 ○ウンカ(トビイロウンカ、セジロウンカ) 計算期間:4 月 20 日から 8 月 31 日まで ○ヒメトビウンカ 計算期間:5 月 25 日から 6 月 10 日まで ○ツマジロクサヨトウ 計算期間:4 月 1 日から7月 31 日まで

 $2-1.$  飛来予測一覧

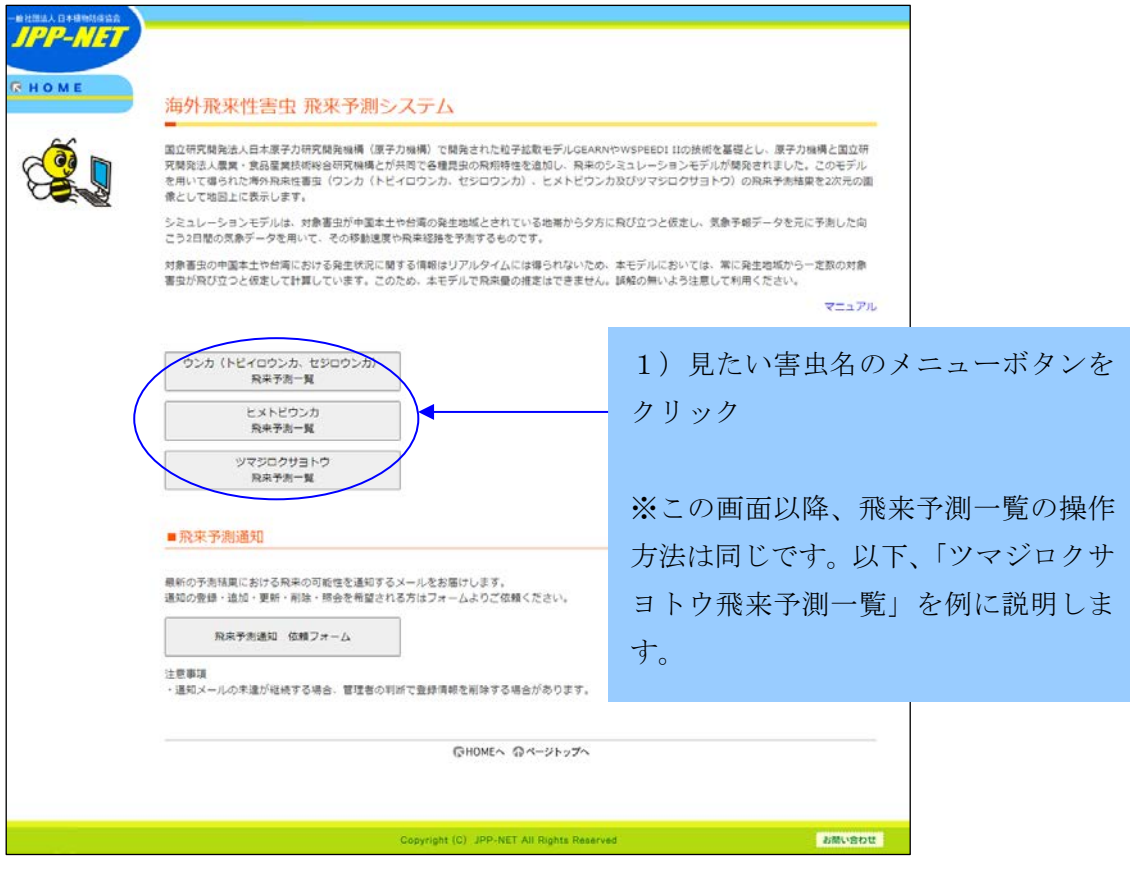

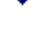

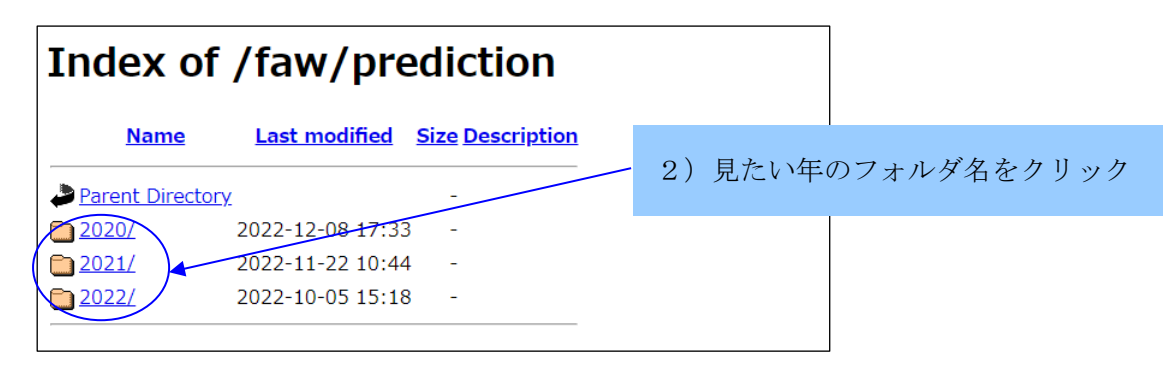

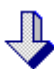

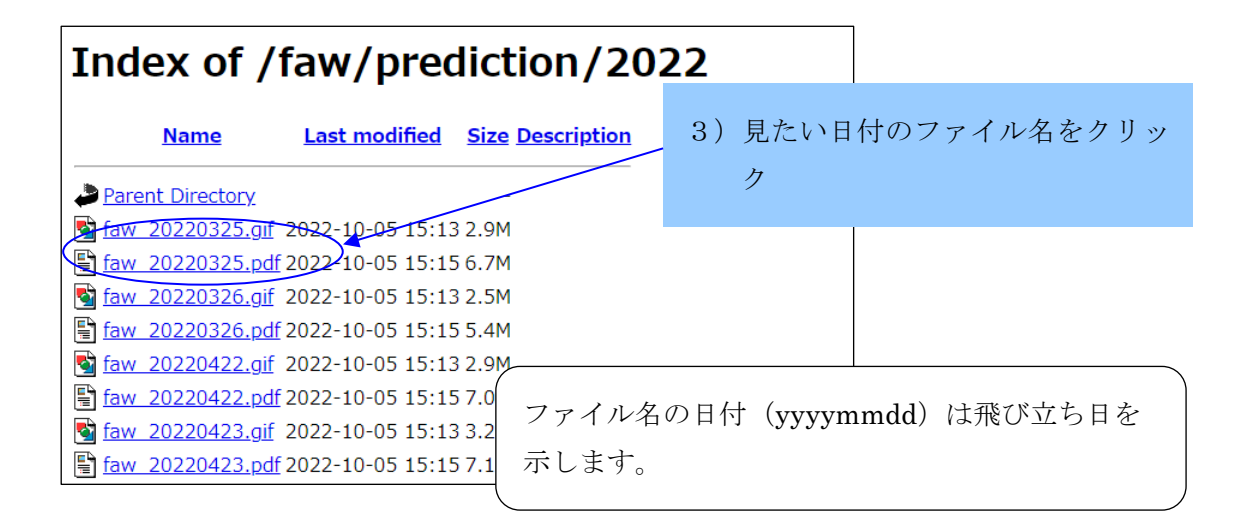

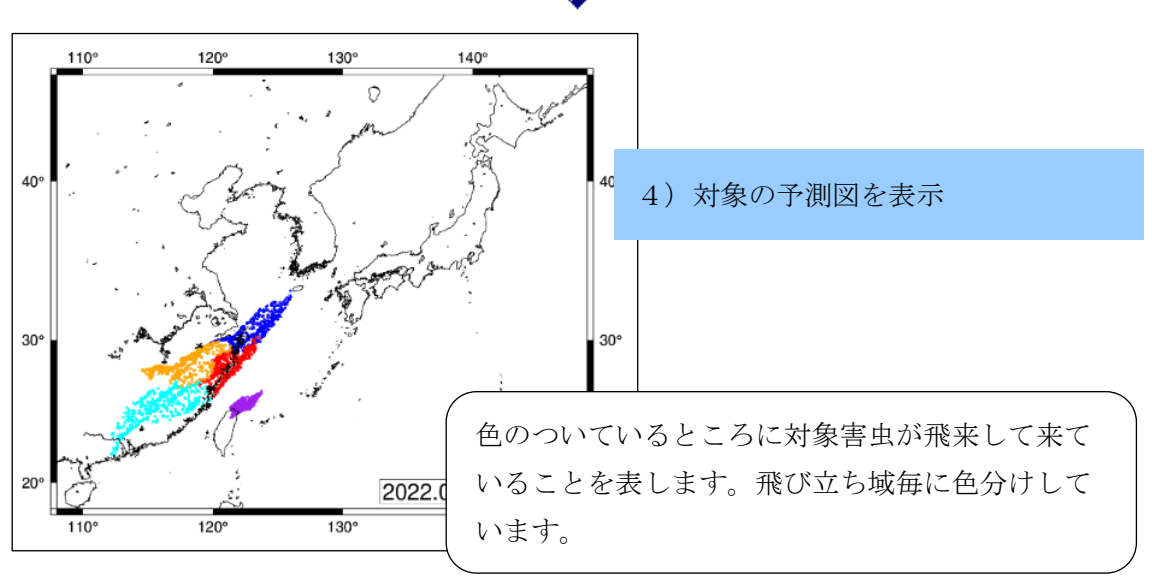

3.用語の解説

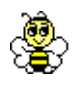

# 【飛び立ち日】

対象害虫が発生地域から飛び立つ日を表します。この飛び立ち日から飛来予測 計算を開始します。

【飛び立ち域】

対象害虫が飛び立つ場所として設定した発生地域を表します。飛び立ち域の位 置関係は以下となります。

○ウンカ(トビイロウンカ、セジロウンカ)

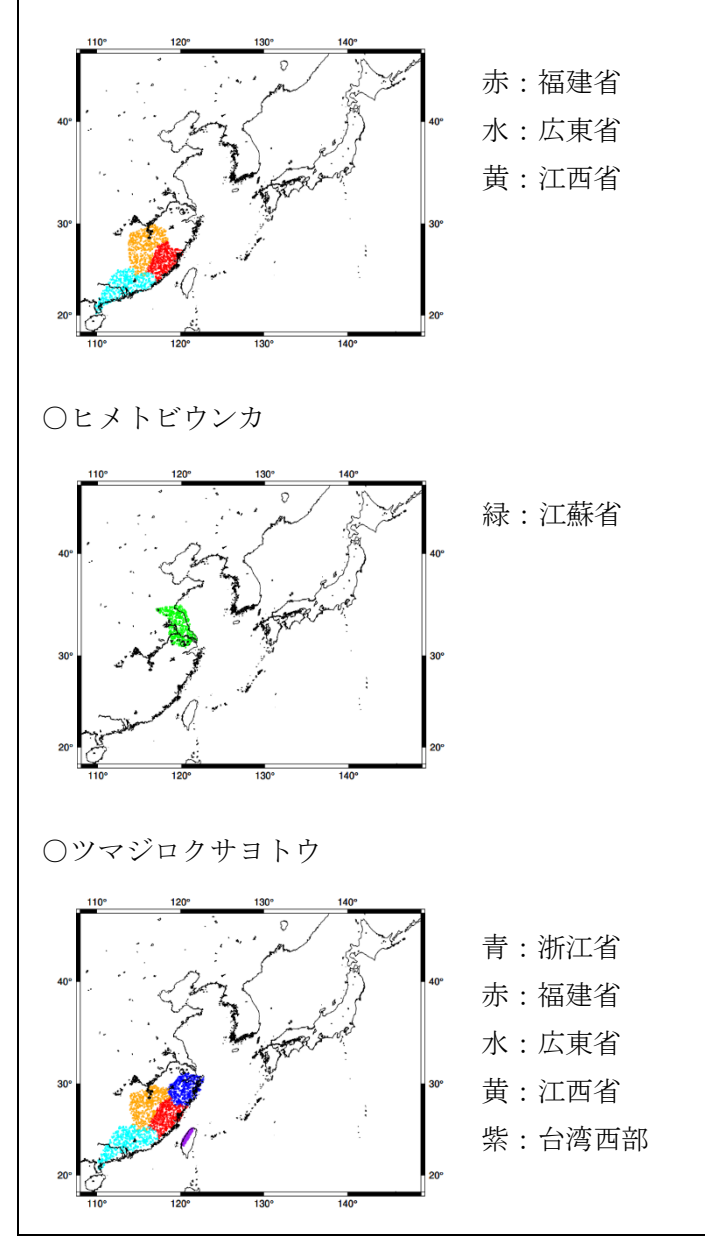

#### 4.飛来予測通知

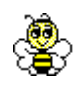

飛来予測システム (Web 上)で、利用者が予め登録したメールアドレスに飛来 予測が通知されます。

利用者は登録の際に、飛来があるかどうか知りたい地域を都道府県単位で指定 できます。一つのメールアドレスに対し指定できる都道府県数に制限はありませ んが、都道府県を複数指定した場合、都道府県毎に複数件メールが送られること があります。

都道府県における飛来の有無は、移動経路にあるか否かで判断し、指定した都 道府県に飛来の可能性がある場合のみ通知されます。

本機能の利用者に制限はありませんが、通知メールの未達が継続する場合、管 理者の判断で登録情報を削除する場合があります。

4-1.通知メール

件名:【JPP-NET】ツマジロクサヨトウの飛来予測 (yyyy/mm/dd の夕方移出分) 発信元: JPP-NET 飛来予測 <jpp-net@jppn.sakura.ne.jp>

○○県にツマジロクサヨトウの飛来が予測されています。

飛来予測図

https://jppn.sakura.ne.jp/faw/prediction/yyyy/faw\_yyyymmdd.gif

このメールは配信専用です。

お問い合わせは<jimu@sp.jppn.ne.jp>へお願いします。

飛来予測図のリンクをクリックすると対象の飛来 予測図のアニメーション GIF が表示される。

### 4-2.通知依頼フォーム

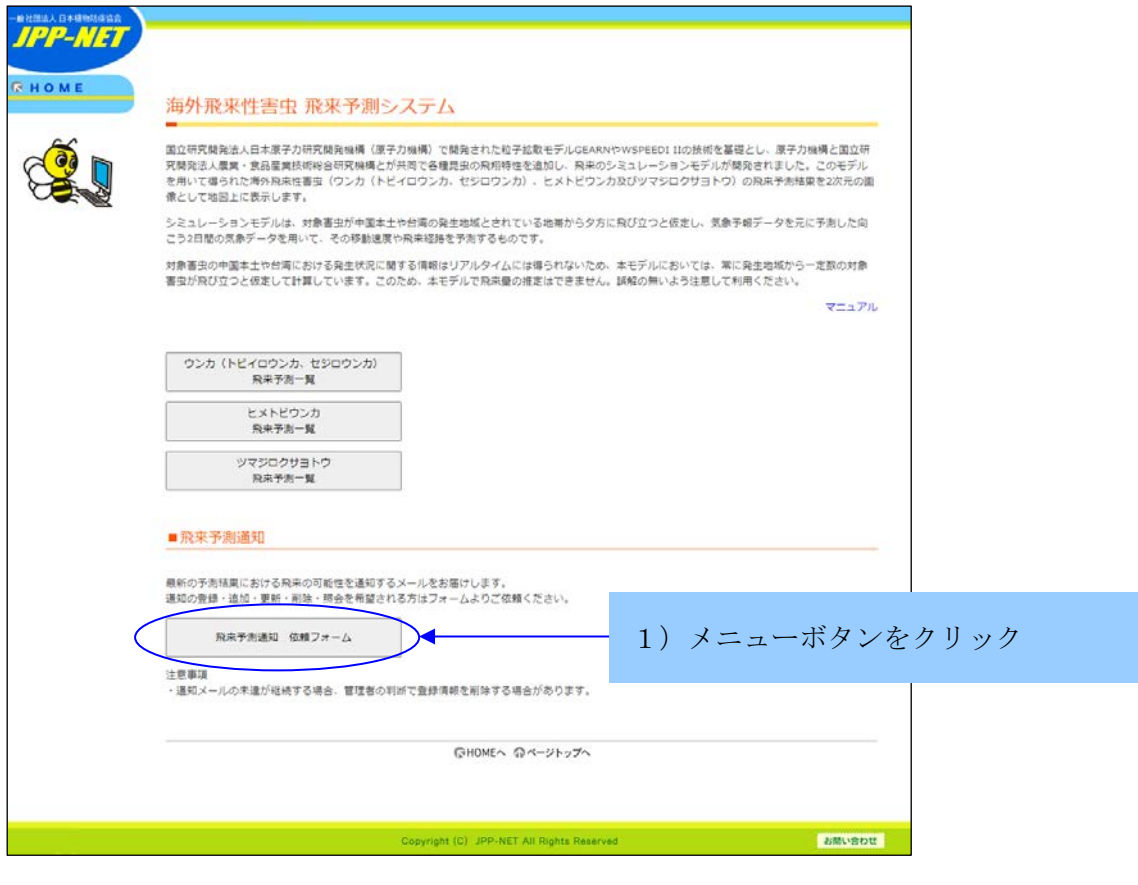

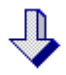

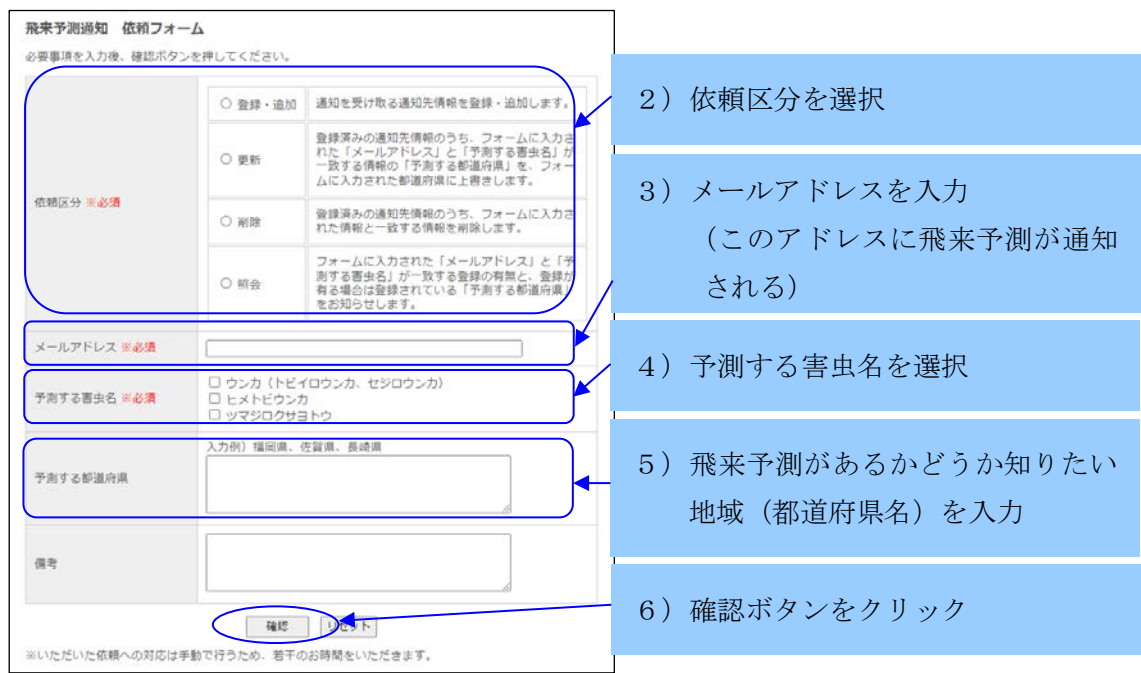

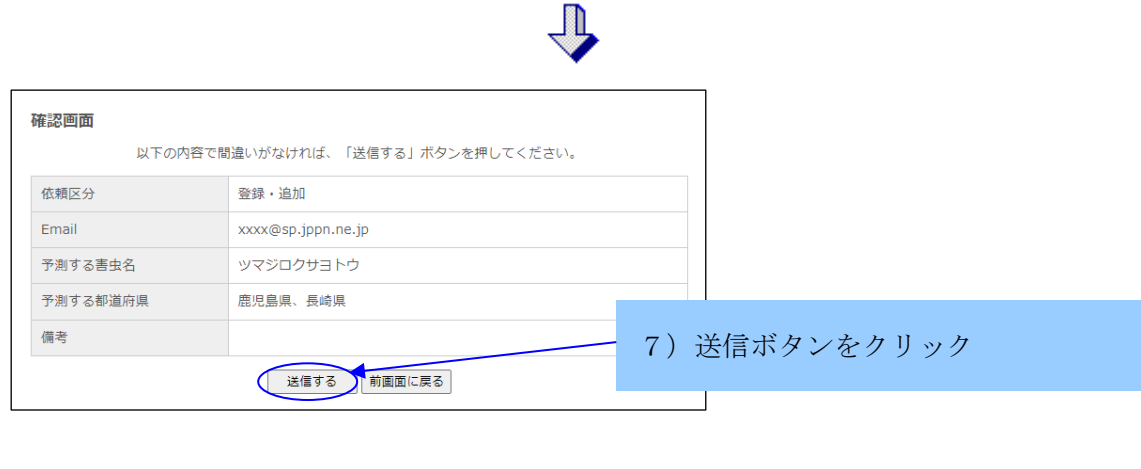

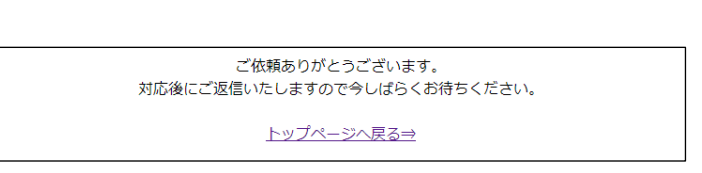

4-3.依頼区分の種類

○登録・追加

利用者がフォームに入力した情報を、通知を受け取る通知先情報として登録・ 追加する。

○更新

登録済みの通知先情報のうち、利用者がフォームに入力した「メールアドレス」 と「予測する害虫名」が一致する情報の「予測する都道府県」を、利用者がフォ ームに入力した都道府県に上書きする。

○削除

登録済みの通知先情報のうち、利用者がフォームに入力した情報と一致する情 報を削除する。

○照会

利用者がフォームに入力した「メールアドレス」と「予測する害虫名」と一致 する登録済みの通知先情報の有無と、登録が有る場合は登録されている「予測す る都道府県」をお知らせする。

これらの設定は手動で行うため、若干の時間を要することがあります。